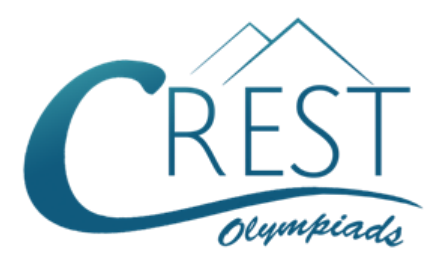

**Grade 4**

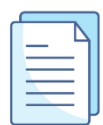

# **CREST Cyber Olympiad (CCO) Sample Paper**

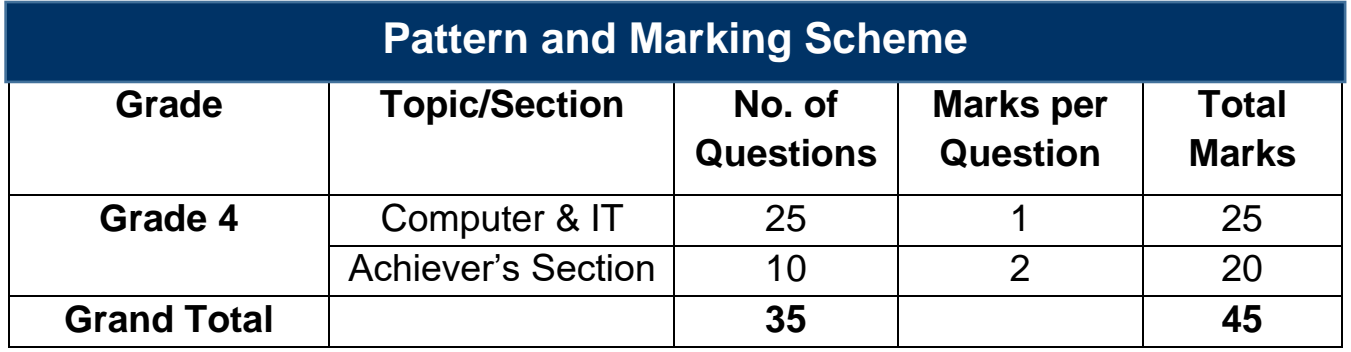

The total duration of the exam is 60 minutes.

## **Syllabus**

**Section 1:** About Computers (General Information), Evolution of Computers, Parts of Computer, Input and Output Devices, Hardware, Software, MS Word (Formatting a Word Document, Font Group, Format Painter, Search using Find and Replace Option, Checking Spelling and Grammar using Thesaurus), Using Windows, Introduction to Internet and Its Uses, Computer Networks, MS Paint, Latest Developments in the Field of IT.

**Achievers Section:** Higher Order Thinking Questions - Syllabus as per Section 1. Questions are based on Windows 11 and MS Office 2016.

For more details, visit<https://www.crestolympiads.com/cyber-olympiad-cco>

### **Computers & IT (Each Question is 1 Mark)**

- **1.** Which of the following is a device which recognises physical traits of an individual?
	- a. Smart card b. Biometric sensor
	- c. Bar code reader d. MICR
- **2.** Fill in the blank:

After a picture has been taken with a digital camera and processed appropriately, the actual print of the picture is considered as  $\qquad \qquad$ .

- 
- 
- a. data b. output
- c. input d. the process
- **3.** Which of the following is the term used to describe the intangible instructions that tell the computer what to do?
	- a. Hardware b. Software
	-
- **4.** Fill in the blank:

Software designed for a specific purpose/application such as pay calculations, processing of examination result, etc. are known as \_\_\_\_\_\_\_\_.

- 
- a. utility software b. system software
- c. application software d. customised software
- **5.** Fill in the blank:

The \_\_\_\_\_\_ uses an addressing scheme known as URL that indicates the location of files or information on the web.

- 
- 
- a. Java script b. World Wide Web
- c. SQL d. String
- **6.** Fill in the blank:

A reference to data that reader can directly follow by selecting or hovering is \_\_\_\_\_\_\_.

- a. Hypertext b. Hyperlink
- 
- 
- c. Hyper media d. Hyper mark-up
- **7.** Which term identifies a specific web page on the Web or the main page of the site?
	-
	-
	- a. URL b. Website name
	- c. Hyperlink d. Domain name
- **8.** Complete the following sentence: In MS Word, you can change page margins by \_\_\_\_\_\_\_.

c. Storage d. Input/Output

- a. dragging the scroll box on the scroll bars
- b. deleting the margin boundaries on the ruler
- c. dragging the margin boundaries on the ruler
- d. clicking the right mouse button on the ruler

**9.** Which process checks to ensure that components of the computer are operating and connected properly?

- 
- c. Saving and the contract of the contract of the contract of the contract of the contract of the contract of the contract of the contract of the contract of the contract of the contract of the contract of the contract of
- a. Booting and the state of the b. Processing
	-

#### **10.** Fill in the blank:

Servers are the computers that provide resources to other computers connected to a

\_\_\_\_\_\_\_\_.

c. super computer d. client

a. network b. mainframe

#### **11.** Fill in the blank:

\_\_\_\_\_\_\_ is a type of inexpensive digital camera that remains tethered to a computer and is used for video conferencing, video chatting and live Web broadcast.

- a. Webcams b. Webpics
- c. Browser cams d. Browser pics
- 
- 

**12.** Fill in the blank:

When sending an e-mail, the \_\_\_\_\_\_\_ line describes the contents of the message.

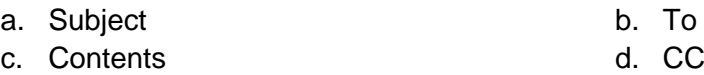

#### **13.** Fill in the blank:

A \_\_\_\_\_\_\_ is a large and expensive computer capable of simultaneously processing data for hundreds or thousands of users.

- 
- a. handheld computer b. mainframe computer
- c. personal computer d. tablet computer

#### **14.** Fill in the blank:

The devices which are attached to the CPU of a computer and through which a user can access the system is referred to as \_\_\_\_\_\_\_\_.

- a. output devices b. control units
- c. hardware d. peripherals
- -
- **15.** Which output device is used for translating information from a computer into pictorial form on paper?

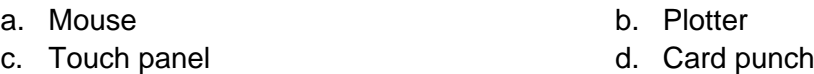

a. Ignore b. Ignore all c. Edit d. Change **17.** Which of the following enables you to paste data multiple times? a. Windows clipboard b. Office clipboard c. Memory example a set of the set of the set of the set of the set of the set of the set of the set of the set of the set of the set of the set of the set of the set of the set of the set of the set of the set of the set **18.** Which of the following is classified as an impact printer? a. Jet printer b. Daisywheel Printer c. Thermal printer and the control of the case of the control of the control of the control of the control of the control of the control of the control of the control of the control of the control of the control of the con **19.** Fill in the blank: The equipment with which the computer talk to its users is called a \_\_\_\_\_\_. a. Word processor b. Peripheral c. Software d. Diskette **20.** Which of the following is still useful for adding numbers? a. EDSAC b. ENIAC c. Abacus d. UNIVAC **21.** Fill in the blank: In MS Word, the feature that automatically detects common errors is called  $\qquad \qquad$ . a. Autocorrect b. Autograph c. Spelling & Grammar d. Go to **22.** Which of the following is not a version of Windows? a. Windows XP b. Windows Vista c. Windows 10 d. Windows Aero **23.** Which of the following is not a messaging app? a. <mark>(2008)</mark> in the set of the set of the set of the set of the set of the set of the set of the set of the set WhatsApp **Viber** Viber

**16.** Which of the following is not an option of the spelling dialog box in MS Word?

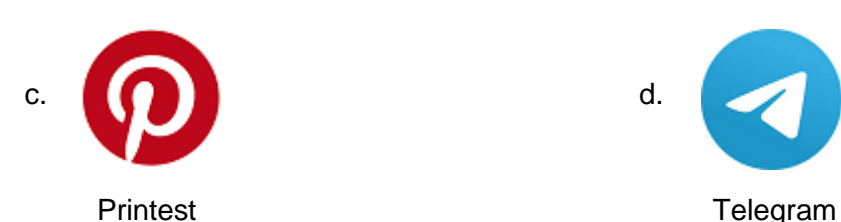

**24.** Which of the following is not an App based game?

- 
- 
- a. Angry Birds b. Temple Run
- c. Instagram d. Bubble Fruits
- **25.** Which of the following storage devices is shown in the image below?

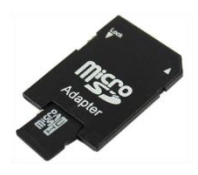

- 
- c. Hard Disk d. SD Card
- a. CD ROM b. Flash Drive
	-

### **Achiever's Section (Each Question is 2 Marks)**

- **26.** Carefully read the description given below and then the question that follows: A petaflop is the ability of a computer to do one quadrillion floating-point operations per second (FLOPS). Additionally, a petaflop can be measured as one thousand teraflops. Which of the following is World's first multi-petaflops (PF) supercomputer?
	-
	- c. PARAM ISHAN d. TIANHE-2
	- a. PARAM b. PRATYUSH
		-
- **27.** Identify the type of software with the help of the description given below:
	- 1. The software that includes the programs that are dedicated to managing the computer itself, such as the operating system, file management utilities, and disk operating system.
	- 2. It is a type of computer program that is designed to run a computer's hardware and application programs.
	- 3. Examples of this software include operating systems like macOS, Ubuntu and Microsoft Windows, computational science software, game engines, industrial automation, and software as a service application.
	-
	- c. Utility Software d. All of these
	- a. System Software **b.** Application Software
		-
- **28.** Identify the type of software with the help of the description given below:
	- 1. A program or group of programs designed for end users.
	- 2. A software that enables a user to perform some specific task.
	- 3. A type of software created for a specific purpose.
	-
	-
	- a. System Software **b.** Application Software
	- c. Utility Software **d.** Operating System
- **29.** Fill in the blank:

If you are allowing a person on the network based on the credentials to maintain the security of your network based on the credentials to maintain the security of your network, then this act refers to the process of \_\_\_\_\_\_.

- a. Authentication b. Automation
- 
- 
- c. Firewall **be a contract of the contract of the contract of the contract of the contract of the contract of the contract of the contract of the contract of the contract of the contract of the contract of the contract of**

**30.** Identify the revolution with the help of the description given below:

- 1. Many experts are predicting that this revolution is expected to dramatically affect the way we communicate and use computer technology.
- 2. It describes a telecommunication in which electromagnetic waves carry the signal over part or all of the communication path.
- 3. Increased flexibility, efficiency and cost savings are associated with this technology mean big benefits.
- a. Graphics b. Cables
- 
- 
- c. Memory d. Wireless

#### **31.** Fill in the blank:

A modern laptop or Notebook may use a modern hard disk called a **Example 2**. They have no moving parts, and are considered faster than a hard drive.

- 
- 
- a. CD Drive b. Silicon Drive
- c. Solid State Drive d. Cloud based Drive
- **32.** Romi has created a Word document in which he observes that the word "colour" is highlighted as a spelling error though he has spelt it correctly. What can be the possible cause of the problem?
	- a. His Word is not set to use "English" as the default language
	- b. The spelling is wrong
	- c. Spell check is not working correctly
	- d. Spell check is not installed
- **33.** Read the description given below and identify the computer:
	- (i) It was the first electronic general-purpose computer

(ii) It was Turing-complete, digital and able to solve "a large class of numerical problems" through reprogramming

(iii) It is considered to be the first electromechanical binary programmable computer and the first really functional modern computer

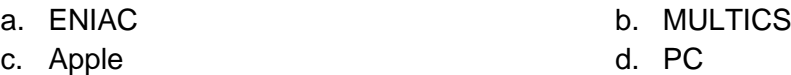

**34.** Fill in the blanks with the firm that satisfies both the blanks:

- 1. The world's first mobile telephone was manufactured by \_\_\_\_\_\_\_\_\_\_.
- 2. \_\_\_\_\_\_\_\_ was an American multinational telecommunications company founded on September 25, 1928.
- 
- c. Samsung and the same of the state of the state of the state of the state of the state of the state of the state of the state of the state of the state of the state of the state of the state of the state of the state of
- a. Apple b. Motorola
	-

**35.** Match the following keyboard shortcuts with their functions in MS Word:

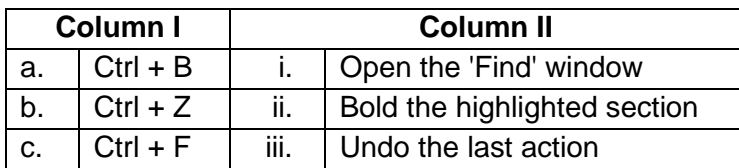

a. (a) - (ii), (b) - (iii), (c) - (i) b. (a) - (iii), (b) - (ii), (c) - (i) c. (a) - (ii), (b) - (i), (c) - (iii) d. (a) - (i), (b) - (iii), (c) - (ii)

# **Answer Key**

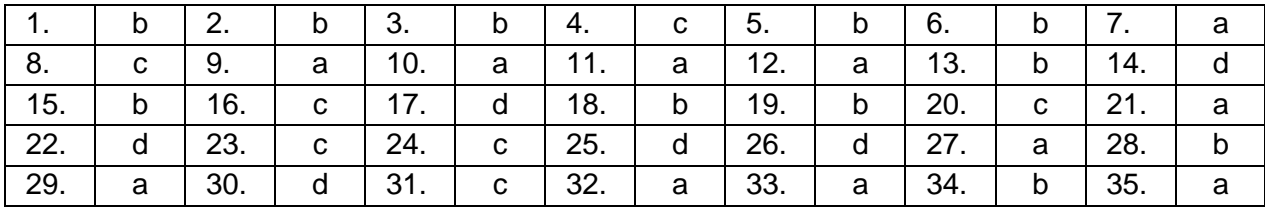